## **مراحل دورة معالجة البيانات**  processing cycle data

□يلعب المحاسبون دوراً مهمـاً في فريـق تصـميم الـنظم. لـذلك علـيهم م م معرفة المفاهيم الخاصــة بالمعدات وبرمجيـات الحاسـوب للـتمكن مـن تحديد متطلبات النظام ◘كما أن لهم دوراً أساسياً في تقييم نظام المعلومات المحاسبي (AIS)، م م فالمحاسبون يتعاملون مع بيانـات الشركة ويحللون المعلومـات المتولدة عنهـا ويقيمـون مـدى تلبيـة النظـام القـائم لاحتياجـات المسـتخدمين إلـي المعلومـات والمراجعون عليهم تقيبم نقاط القوة والضـعف فـي نظـام الرقابة الداخلية . .

> ل**مراحل دورة معالجة البيانات** data cycle processing:لل إدخال البيانات، تخزين البيانات، معالجة البيانات، إخراج المعلومات

مراحل دورة معالجة البيانات

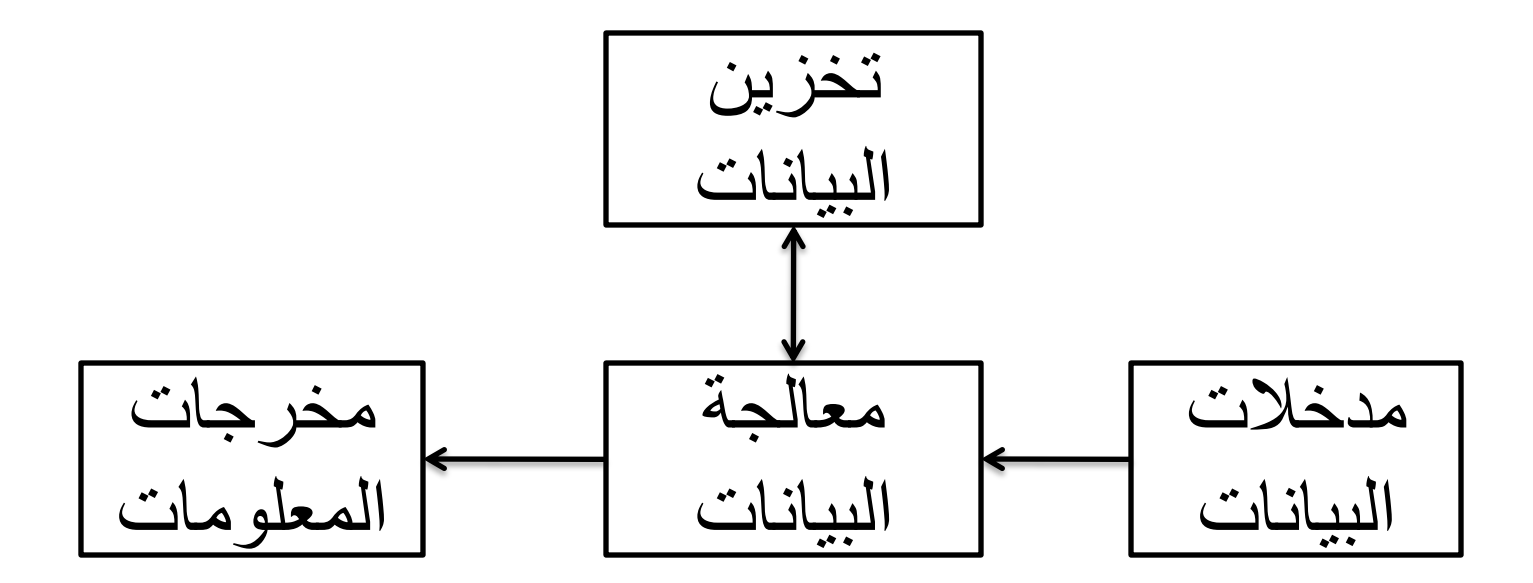

لإدخال البيانات يتم جمع بيانات المعاملات. ثم تحوّل إلى نماذج قابلة للقر اءة ن<br>ک بواسطة الآلة لتسهيل معالجتها  $\Box$  يتطلب إدخال البيانات  $\square$ 

- **تصنيفها** Classification:لم صلماوزلمعميهيال)مق لمحسوببا،ل رقم القسم...إلخ) لسجلات البيانات بناء على نظام محدد بشكل مسبق مثل دليل الحسابات.
- **\* التحقق منـها Verification: التأكد من دقـة وصـحة البيانـات، حيث** أن منع الخطأ عند إدخال البيانـات أقل تكلفـة وأكثـر كفـاءة من اكتشـاف الخطأ وتصحيحه بعد إدخال البيانات.
- **إرسااالها** Transmittel:ل قببللمحديب بببالاببرلاوقببعل حبب ل ببم،ليلبب ل سبيل المثــال معظـم آلات الصــر افة فـي البنــوك Automated Teller) (Machine, ATM تجمع البيانـات وتعيد توجيههـا إلـى المكتـب الرئيسـي للمعالجة
- 3 □ تجمــع بيانـــات المعـــاملات تقليــدياً علـــى نمـــاذج مطبوعـــة مســبقاً تــدعـى م م ا**لمستندات الأصلية (المصدرية) Source Documents .** وهذه تنشأ داخليا أو خارجيا
- عند تحويل البيانـات المجمعـة فـي المستندات الأصـلية (الأساسية ) إلـى صـيغة  $\Box$ قابلة للقراءة لادخالها إلى الآلة يجب ضمان الدقة والسرعة من خلال: م اي ل**شاشات الحاسوب بشكل جيد** كلياالأرليرببدهلم وبينلابك لمحربرببال المستندات المصدرية
- **30 استخدام الموشــرات التنبيهيـــة ل**مسـتخدمي النظــام مــن أجــل إدخــال جميــع البيانــات الضـرورية، وعـادة مــا تتوقف طبيعـة السـؤال اللاحـق علــى إجابــة السؤال السابق.
- ار **التزريار**)مسً ببل **استمدال الوسائط الماسحة** Devices Scanning دًس م عن طريق المفاتيح) مثل ا**لمستند الدائري Turnaround Document**، و هو سجل يحتوي على بيانات، يُرسَل إلى طرف خارجي ثم يعود إلى النظام و<br>سا كمدخلات.
- **أتمتاة بياناات المصادر** Automation Data Source،لسيب لملبمقطلوسبًمال أتمتة بيانات المصدر بيانات المعاملات باستخدام نموذج قابل للقراءة من قبل الآلــة عنــد زمــن ومكــان نشــأتها، مثــل ATMs فــي المصـــارف والمـاســحات المستخدمة في شركات التجزئة.

## **المفاهيم والتعاريف األساسية لتخزين البيانات**

- ا<mark>لكينونــة</mark> Entity: هـي الكــائن الـذي تخـزن البيانــات عنــه ( الموظفـون، المخـزون، الزبائن... )
- الخواص Attributes كل كينونــة لهـا خـواص يتم تخـزين بياناتهـا (معـدل الأجـر ، عنوان الزبون)
- كل نوع من الكينونيات يمتلك المجموعة نفسها من الخواص ( من خواص كينونـة الموظفّ: رقم الموظف، معدل الأجر، عنوان الموظف ). قيم بُيانـات هذه الخواص تختلف بين كينونة وأخرى
- الحقول Fields : مواقع مادية يتم فيها تخزين قِيم البيانـات. هي الوحدات الأصـغر م للبيانات يمثل كل تقاطع بين الصف والعمود حقلاً
	- <u>قيمة البيانات Data Value</u> هي القيم المخزنة في الحقل
- <u>السجل</u> Record يتكون من عدد من الحقول، و هو عبارة عن تجميع لقيم البيانات التي تصف خواص معينة لكينونة واحدة
- الملف File يمثـل مجمـوع السـجلات المرتبطــة ببعضــها. تخـزن جميـع سـجلات الحسابات المدينة في ملف الحسابات المدينة
- **قاعادة البياناات** Base Data ااابو لمحالهببالمحاسمويباليلب لوباالالامممدطبا.لللللل ( تسهّل عمليات تحديث البيانات ونفاذ المستخدم إليها). ( يمكن جمع ملف الحسـابات المدينـة مـع ملـف الزبـون وملـف تحلـيلات المبيعـات وملفـات مرتبطة أخـرى لتشكيل قاعدة بيانات الزبون)

**الشكل الهرمي لعناصر تخزين البيانات**

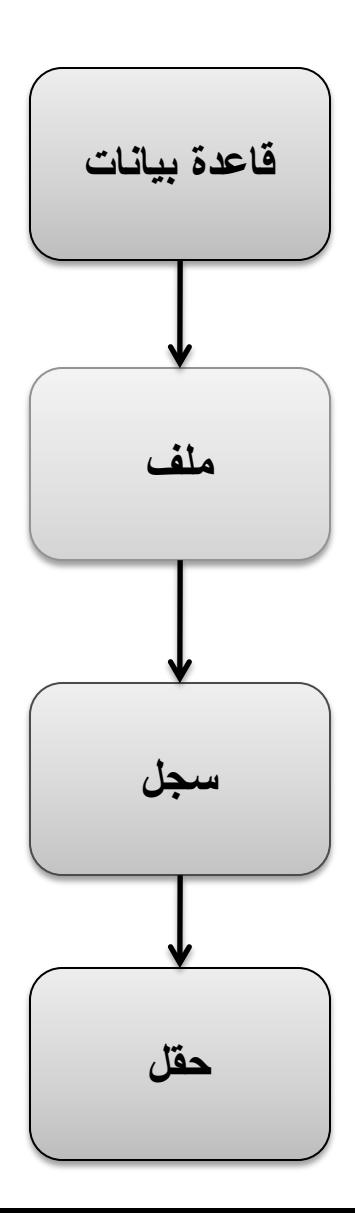

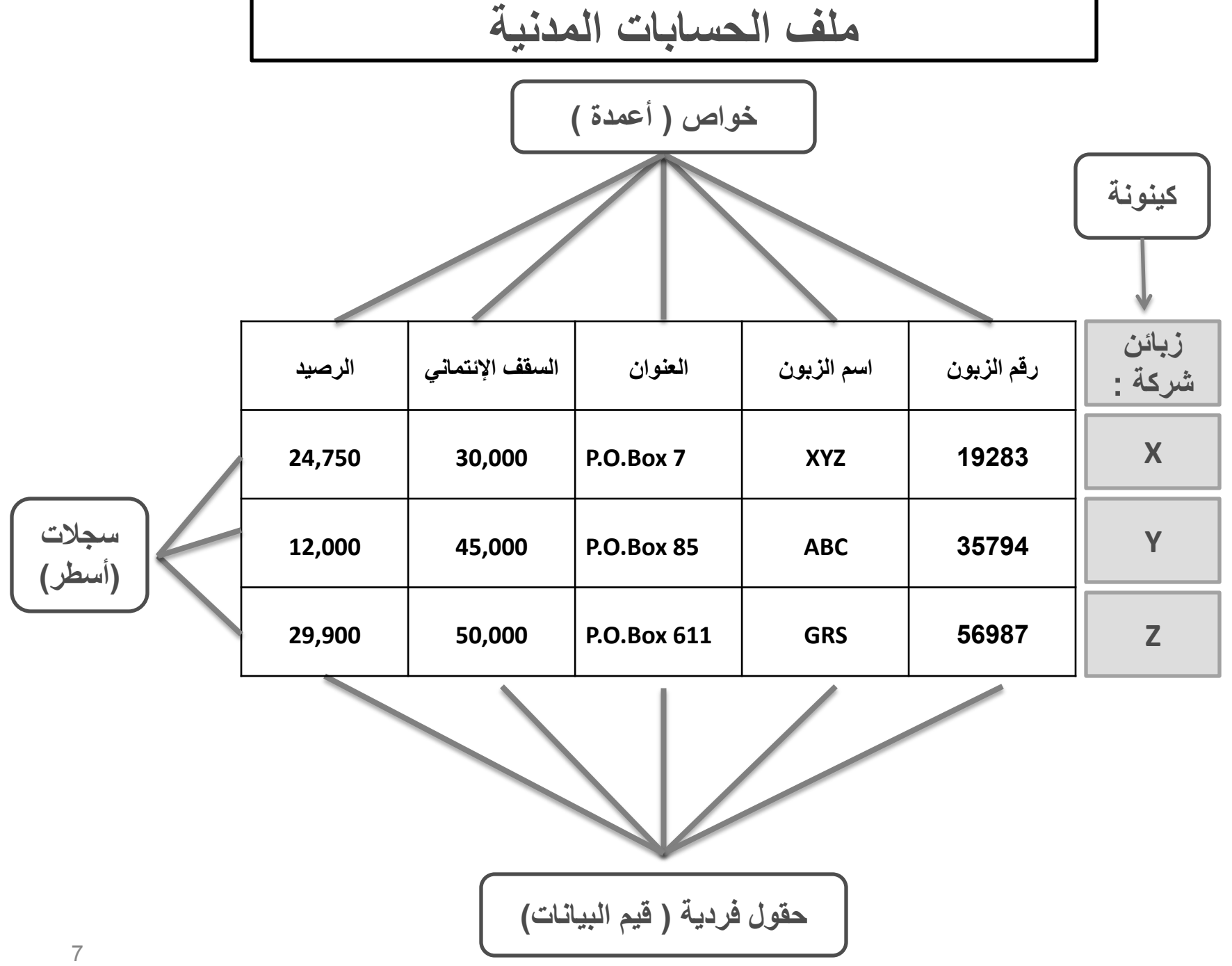

## **Types of Files** الملفات أنواع

- **المي الرئيسي** file master:ل - مشبابه للأستاذ العبام فبي النظام اليدوي. يحتوي علمي جميع البيانيات التبي تحتاجها الشركة حول عنصر معين - يتم استعلام الملفات الرئيسية لاستخراج المعلومات وتحليلها
- ـ يعتبر الملف الرئيسي ملفـاً دائمـاً بينمـا تتغير ٍبيانـات السـجلات التـي يحتويهـا م م (إضافة سجلات جديدة، حذف سجلات قديمة أو تعديل سجلات موجودة)
	- تتغير محتويات الملفات الرئيسية من خلال تحديث بيانات سجلاتها
		- **مي المعامالت** File Transaction:
- ـ يشبه مفاهيمياً دفتر اليومية في النظام اليدوي. يحتوي على بيانات تتعلق بنو ع معين من المعاملات (يحتوي ملف معاملات المبيعات على بيانـات المبيعـات خلال فترة معينة، وملّف معاّملات المقبوضبات النّقدية جميع البيانيات المتعلقة بالمقبوضات المستلمة)
- تحتـوي علـى جميـع بيانــات المعــاملات اللازمــة لغـرض تحـديث الملفــات الرئيسية (يحتَّوي ملفٌ معاملات المبيعات لتحدّيث الملفّ الرئيسيّ للحسابات المدينة) مثّل: رقّم الزبون، المبلغ، تاريخ البيع ...

#### طرق تنظيم الملفات والنفاذ إليها (تخزين، تحديث واسترجاع السجلات)  **File Access and Organization** • **النفاذ إلى السجالت اإلفرادية: المفاتيح األولية والمفاتيح الثانوية:** النفاذ باستخدام مؤشر تعريف*ي* يدعى <u>ال**مفتاح الأولى** Primary Key . ي</u>عّرف هذا المفتاح كل سجل بمفرده . يكون المفتـاح الأولـي واضـحاً لكـل سـجل، (رقم الزبـون لملـف الزبـائن ورقم الفاتورة لملف الفواتير ...) • مح هبببكلدبوببم ًم ل**المفتااا الثااانو** Key Secondary :ليُوببم ً لاببكملمحاهمبببحل لتعريف مجموعة من السجلات وليس سجلا بمفرده. يمكـن أن تسـتخدم المفــاتيح الثانويــة لتصــنيف الســجلات كــأن يسـتخدم *رمــز* ا**لمنطقة كمفتاح ثانوي ف***ي ملف الحسابات المدينة* **بحيث يمكن تصنيف الملف** حسب رمز المنطقة لتسهيل تحليلات المبيعات. الاختيار الجيد للمفايتح الثانوية يعزز كفاءة معالجة البيانات ويسهل استرجاع المعلو مات المفاتيح الأكثر ملاءمة هي تلك العناصر من البيانات التي تعرّف خواص معينة مشتركة بين مجموعة من السجلات ( مثل: تـاريخ استحقّاق الفـاتورة، رقم قسم الموظف، رمز موقع المخزون..)

أمثلة على مفاتيح السجالت

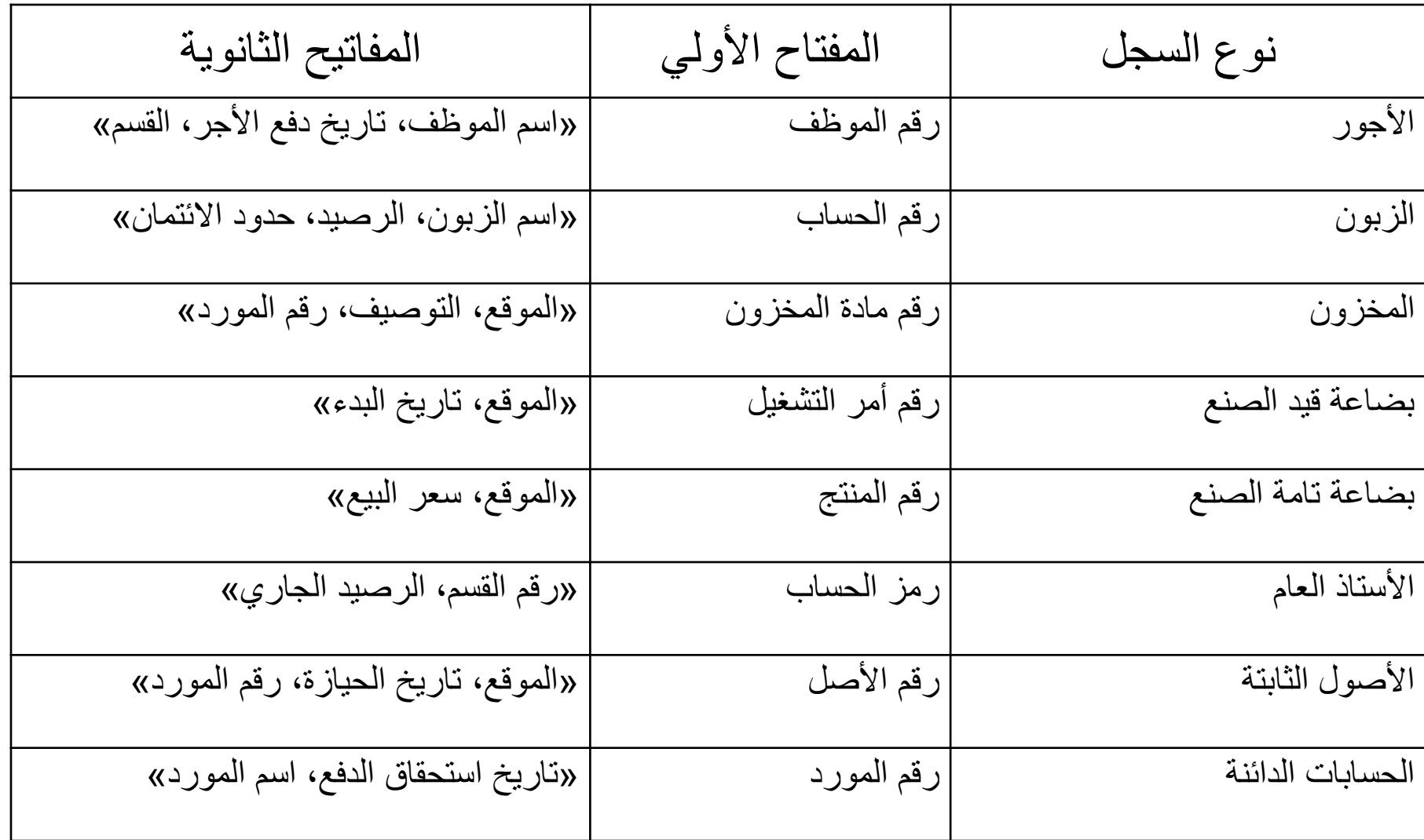

**تنظيم الملف**

- يقصد بتنظيم الملف كيفية تخزين البيانات في وسيط تخزين مادي
	- هناك ثلاث طرق رئيسية لتنظيم الملفات:
- **1) طريقااة ميفااات النفاااذ التسيساايي** Files Access Sequential :ل تخزن الملفات بالترتيب وفقأ لمفاتيحها الأولية (مثلاً أرقام الزبون م م من 00001 إلى 99999).
- 2) طريقة ملفات النفاذ التسلسل*ي* المفهرس Indexed Sequential Access Method (ISAM) Files : تخزن السجلات وفق ترتيب تتــابعي ولكنهــا تمتلـك فهرســاً بـربط المفــاتيح الأوليــة مــع عنـاوينهــا م المادية
- 3) طريقـة ملفـات النفـاذ المباشـر Direct Access Files : تخـزن السـجلات بـدون ترتيب معـين، وبـدلاً مـن ذلـك تطبـق خوار زميـة م رياضية على المفتاح الأولي لتحديد العنوان المادي لتخزين السجل

الملف التسلسلي المفهرس

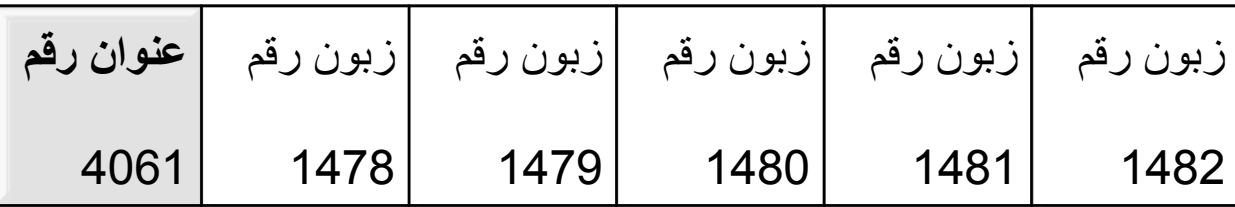

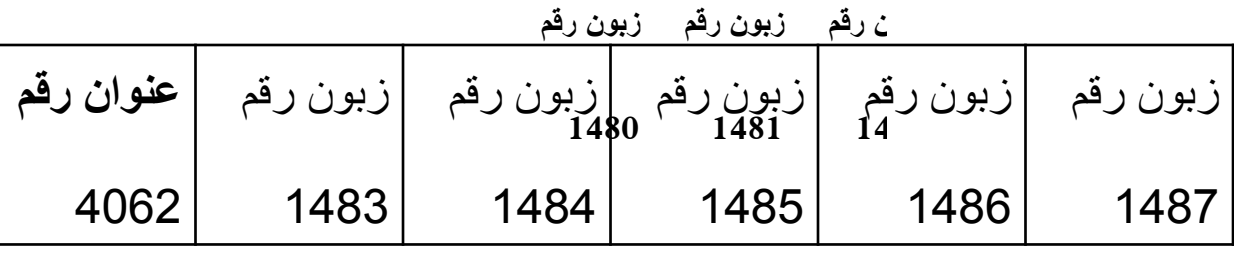

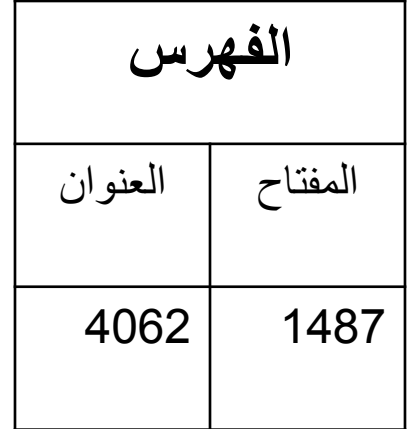

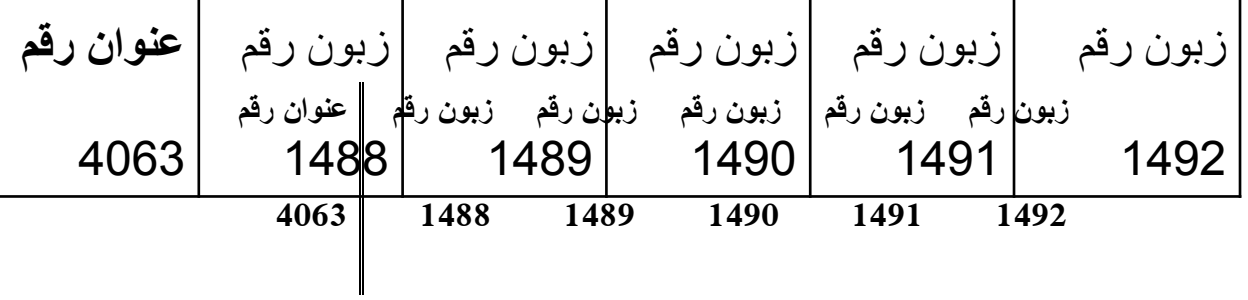

### ا**لنفاذ إلى الملف**

- يبرنبط النفاذ إلى الملف بالطريقة التي يتبعها الحاسوب لتحديد $\square$ مواقع السجلات وبالتالي بتنظيم الملف
- السجلات المخزنــة علــى طريقــة ملفــات النفــاذ التسلسـلـى يمكـن النفـاذ إليهـا فقط عن طريـق البـدء مـن أول الملـف، وقـراءة كـل سجل حتى الوصول إلى موقع السجل المطلوب. هذه الطريقة
- غير عملية للتطبيقات التي تتطلب نفاذاً فورياً إلى السجلات. م
- •السجلات المخزنــة علـى طريقـة النفـاذ المباشـر وطريقـة ISAM تسمح بالنفاذ المباشر إلى السجلات الإفرادية:
- o الهبببالISAM يببم لمحو ببولل حي بببلاببرل ببالللمحدسبب ليببرل العنوان في الفهرس
- $_{\odot}$  ملفات النفاذ المباشر بتم الوصول إليها من خلال الخوارزميه نفسها التى استخدمت لتخزين السجل 13

**تنظيم الملف للبحث متعدد الخواص**

- يوم ً لم ي ل**المي ليبحث متعادد الماوا** attribute Multi Search File Organization للنفاذ إلى مجموعة ببانيات السجلات بناء على مفتاح ثانوي أو أكثر . ببنما تسمح طرق تنظيم الملفات المشبار إليهيا سبابقاً بالذفياذ إلى المليف بواسيطة المفتياح م الرئيسي فقط
- ا ببعلطميقمببرلحم بي ل**الميا ليبحاث متعادد الماوا** :لمحقبوما ل المتصلة والقوائم المعكوسة
- للل1 قبصلطميقبال**القائماة المتصاية** List Linked،لياملبعل بللوبالل **بيانات حقل مؤشر Pointer Field . يحتوى الحقل علي عنوان** السبجل اللاحيق فسي القائمية، وببذلك تبربط المؤشيرات جمييع السجلات المرتبطة. وتدعى مجموعة السجلات المرتبطة بواسطة محاإرممال**بالسيسية** Chain.ل
- الروابط في كل سلسلة هي مؤشرات تظهر في حقل تحت عنوان محلـد (المورد اللاحق (Next S) والخط الإنتاجي اللاحق Next PL) كما في الشريحة 14)

استخدام المفاتيح الثانوية لربط المؤشرات الضمنية

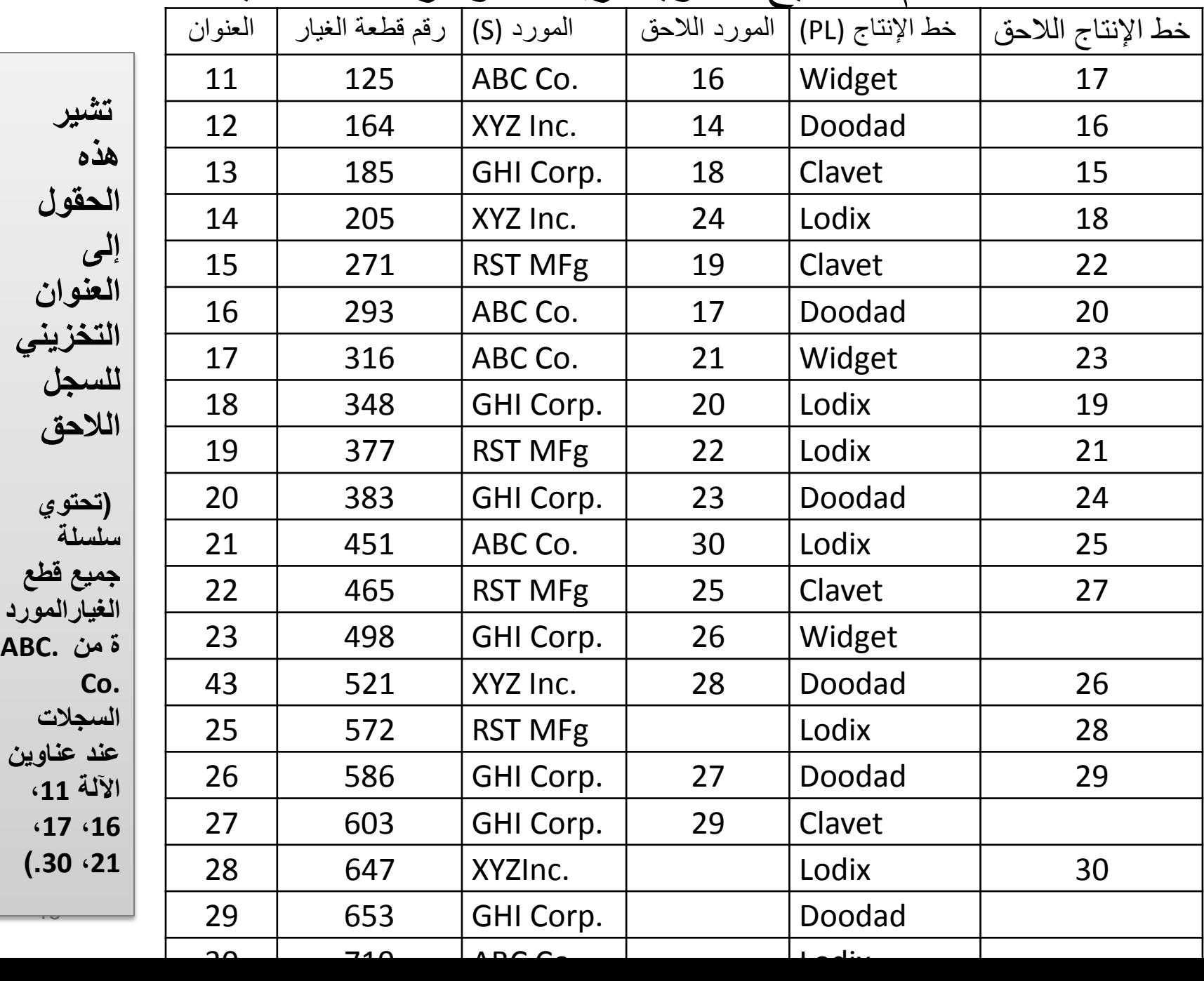

- تستخدم القوائم المتصلة والمؤشرات بشكل واسع لربط مجموعة من السجلات التفصيلية مع سجل رئيسي (ربط سجل الحسابات المدينة مع عدد من سجلات المعاملات بواسطة القوائم المتصلة)
- وقد تستخدم السلاسل أيضـاً لربط جميع المستندات التـي لـهـا نفس م المفتاح الثـانوي فـي الملف نفسـه( جميـع المـوظفين الـذين يعملـون في نفس القسم)
- لللل2 موبببم ً ل**القاااوائل المعكوساااة)المقيوباااة(** Lists Inverted مؤشرات مخزنة في فهرس.
- يحفظ ا**لملف المعكوس Inverted File ق**وائم معكوسة لبعض الخواص. باستخدام هذه القوائم المعكوسة، يمكن النفاذ بسرعة وبسهولة لأي سجل أو لكل سجل يحتوي على مورد معين أو خط إنتاجي معين

قوائم عكسية (مقلوبة) للمفاتيح الثانوية في الشريحة 14

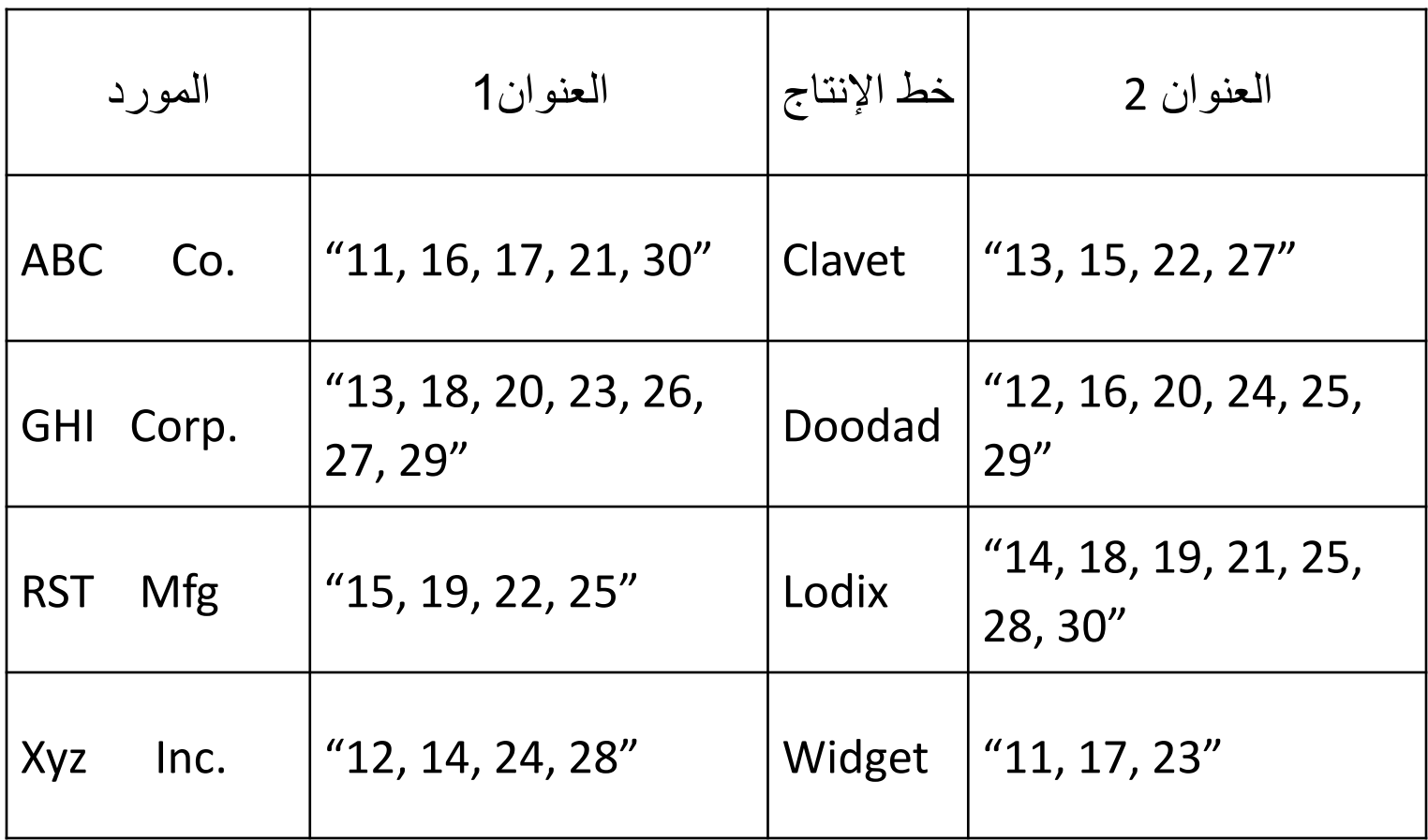

# معالجة البيانات Data Processing

# **معالجة البيانات Processing Data**

اببرلم رببطالمحمايوببيالمحمببصلم هببكلقببصلامسلببالاعبحاببالمحديب بببال**صاايانة**  ا**لبيانات،** وهي المعالجة الدورية للمعاملات لتحديث البيانات المخزنة  $\Box$  تستخدم أربعة أنواع لصبانة البيانات

- **الإضافات Additions** أي إدخال سجلات جديدة إلى ملف رئيسي،
	- الحذف Deletions أي إزالة سجلات من ملف رئيسي،
- التحديث Update وهو يعدل الرصيد الجـاري في ملف رئيسي وذلك من خلال إضافة أو طرح مبلغ مخزّن في سجل معاملة، ن<br>ـ
- التغيير Change وهو تعديل قيم البيانــات للحقول الأخـري فـي ملفات رئيسية مثل تغيير الحد الائتماني للزبون وعنوانه.

يمكن تحديث الملفات الرئيسية باستخدام إحدى طريقتين:  $\square$ 

- **دورياً** باستخدام جميع المعاملات التي تحدث خلال فترة زمنية معينة
	- فوريا عند حدوث كل معاملة

### **المعالجة الدورية) على دفعات( Processing Batch**

- **المعالجة عيى دفعات** Processing Batch ابصلمحمسبًي لمحبًوميل للملفات الرئيسية لنعكس جميع المعاملات التي حدثت خلال فترة زمنية معينة محددة ، يتم تحديث الملف في أوقات محددة (كل ساعة أو يومياً) أو عند تجميع حجم مناسب (مثلاً من 50 م م إلى 100) معاملة
- تتطلب معالجة الدفعة تنظيم الملف إما بطريقة النفاذ التسلسلي أو طريقـة ISAM. وفـي كـلا الحــالتين تكـون الخطـوة الأولـي فـي معالجة الدفعة هي تصنيف ملف المعاملة وفق الترتيب التسلسلي حسب المفتاح الأولي للملف الرئيسي قيد التحديث.

## المعالجة المباشر ة(الأنية) On-line, Real-Time Processing

- قصلطميقال**المعالجة المباشرة )الفورية(** يم ل ً ببللديب ببالمحاعبباالالي بًل حدوث كل معاملة، إذ يلتقط الحاسوب البيانـات الكترونيـاً وينقحهـا للتأكد م مـن الدقــة والتمــام ويعالجهـا فـوراً. كمــا بعــالج طلبــات المعلومــات مـن المستخدمين، فيضع المعلومات المرغوبة في ملفات البيانات ويعرضها وفق تنسيق أو صيغة معينة
- تتطلب المعالجة الآنية تنظيم الملف الرئيسي إما على طريقة ISAM أو طريقة النفاذ المباشر وعلى عكس المعالجة الدوريبة، بمكن أن تكون السجلات في ملف المعاملة وفق أي ترتيب. عند حدوث معاملة يستخدم الحاسوب المفتاح الأولى لملف المعاملة (مثل رقم الحساب) للبحث عن الملف الرئيسي بالنسبة للسجل المرغوب. ثم يتم استرجاع السجل المناسب وتحديثَه وإعادته إلى الملف الرئيسي.

## **Advantages of Each Method** الطريقتين مزايا

- **المعالجة الدورية ) عيى دفعات (**
- من مزاياها الرئيسية الكفاءة في المعالجة
- عيوبها الرئيسية فهي أن الملفات الرئيسية لا تحتوي معلومات جارية حديثة إلا بعد تحديثها الدوري.

**المعالجة المباشرة أو المعالجة اآلنية**

• يعتبر إدخال البيانات المباشر (على الخط) أكثر دقة من إدخال الدفعة الدوري لأن النظام يستطيع رفض الإدخالات الخاطئة أو غير التامة، • وبمـا أنــه يـتم إدخـال البيانــات فـي زمـن حـدوث المعاملــة، فإنــه بمكـن

تصحيح الأخطاء بسهولة

• وتضمن المعالجة الآنية أن المعلومات في الملفات الرئيسية جارية وحديثة دائماً وبالتالي تزيد مستوى الفائدة لصنع القرارات

**مخرجات المعلومات Output Information** ل:**Forms of Information Output المعيومات ممرجات نماذج** تقرير، مستند، واستجابة لاستعلام • المستندات : \* تنشــأ داخليــا أو تــرد مــن خــار ج الشــركة. \* بعضــها يُنقـل إلــى أطراف خارجية (شبكات فواتير) وبعضيها يستخدم داخلياً ( تقارير استلام، طلبات شراء) . \* تدعى المستندات المولَّدة في نهايـة أنشـطة معالـجـة المعاملـة أ **بالمستندات الإجرائيـة أو التشـغيلية Operational Documents لتمييز هـا** عـن ا**لمسـتندات المصـدرية** التـى تسـتخدم فـى بـدء المعالجـة. \* يـتم **طباعـة** المستندات أو تخزينها على شكل صـور الكترونيـة Electronic Images في الحاسوب ( قد تستخدم الشركة مثلاً طريقة تبادل البيانات الإلكتروني Electronic Data Interchange للتواصل مع الموردين والزبائن وبالتالي يمكن إلغاء المستندات الورقية) • <u>التقارير:</u> \* تعد لأغراض داخلية وخارجية. \* تُستَخدم للرقابـة علـى الأنشطة و<br>من الإجرائيسة، ولصسنع القسرارات وتصسميم استتراتيجيات المنشسأة. \* يحتساج المستخدمون الخـارجيون التقـارير لأسباب كثيرة ومتنوعـة مثـل تقييم ربحيـة

الشركة والحكم على إمكانية تحصيل الديون. \* يتم إنتـاج بعض التقـارير بشكل منتظم ( القوائم المالية،تحليل المبيعات) أو بشكل استثنائي أو حسب الطلب.

• **االسااتجابة السااتعالل :** قببًلسلمهببصلمحاوببم ًمالومحمقبببميملدبسميبابببال المعلومات في حال تطلب الأمر إستجابة أو تـدخلاً سـريعاً. \* م تُستخدم الحواسب الشّخصيية PCs أَو الطرفيات لاستعلام النّظام. \* يدخل المستخدم طلباً للحصـول علـى معلومـات معينــة فيستخدم م النظام الفهارس والقوائم والمؤشرات لإيجاد المعلومات المطلوبة. \*عند إيجاد المعلومات المطلوبة، يتم استرجاعها وعرضها او تحليلها حسب الطلب \* قد يجد المستخدمون مجموعة محددة مسبقاً من الاستعلامات المتاحنة لهم لذا يطور اختصاصبو نظم المعلومات هذه الاستعلامات المتكررة لغرض اختصبار النزمن .<br>المطلبوب للاستعلام .أمـا الاستعلامات غيبر الإعتياديبة أو التسي تحدث مرة واحدة فيمكن تطوير هـا مـن قبـل المسـتخدم نفسـه <sup>ت</sup> تدعى المخرجات الت*ـى* تعرض علـى الشاشـة **بالنسـخة المرنــة** Soft Copy أمـا إذا كانـت مطبوعـة فتـدعى **بالنسـخة الصـلبة** Hard Copy

# **تسجيل العمليات المالية في دفاتر اليومية**

- تتضمن المعالجـة فـي النظـام المحاسبي استخدام اليوميـات والسـجلات الأخرى لضمان تسجيل دائم وحسب التسلسل الزمني لمدخلات النظام
	- تستخدم البوميات من أجل تسجيل العمليات المالية المحاسبية
- تستخدم السجلات لتسجيل باقي أنواع العمليات غير المالية (مثل سجلات المخازن، وسجلات تسليم الشبّكات [الخ)
- تسبتخدم دفياتر الأستاذ لتلخبص العملييات. يتبألف مين: 1- حسبابات إلأستاذ المساعد الذي يتضمن بيانات تفصيلية عن العمليات التي حدثت ( أسـتاذ مســاعد المـدبّنين والـدائنين والمصـــاريف والمخــزون..الــخ) 2 -حسابات الأستاذ العام الذي يتضمن مجاميع إجمالية للعمليات وتستخدم لأغراض رقابية ولإعداد ألقوائم المالية . تدّعي عملية نقل البيانـات من مستندات العمليات إلى دفاتر الأستاذ بعملية الترحيل
	- يتم تسجيل العمليات المحاسبية في دفتر اليومية حسب القيد المزدوج
		- يتم تسجيل العمليات غير المالية في سجلاتها الخاصة

نموذج دفتر يومية عامة

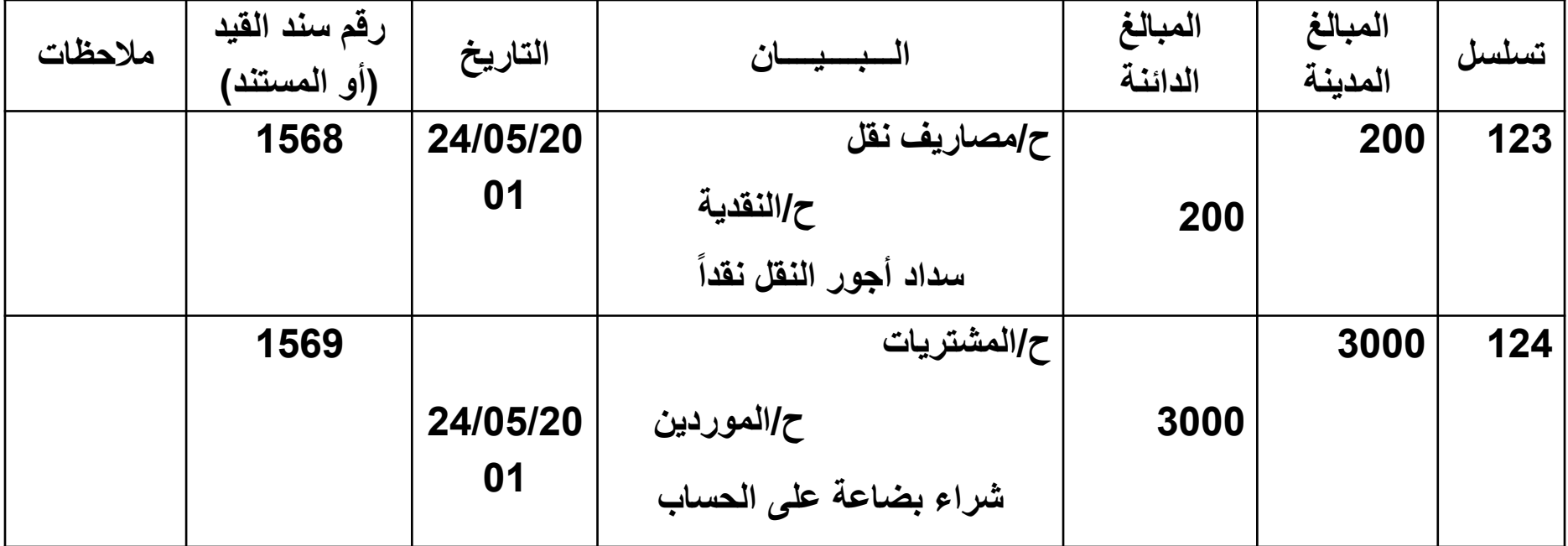

#### **نظال اليوميات المتعددة**

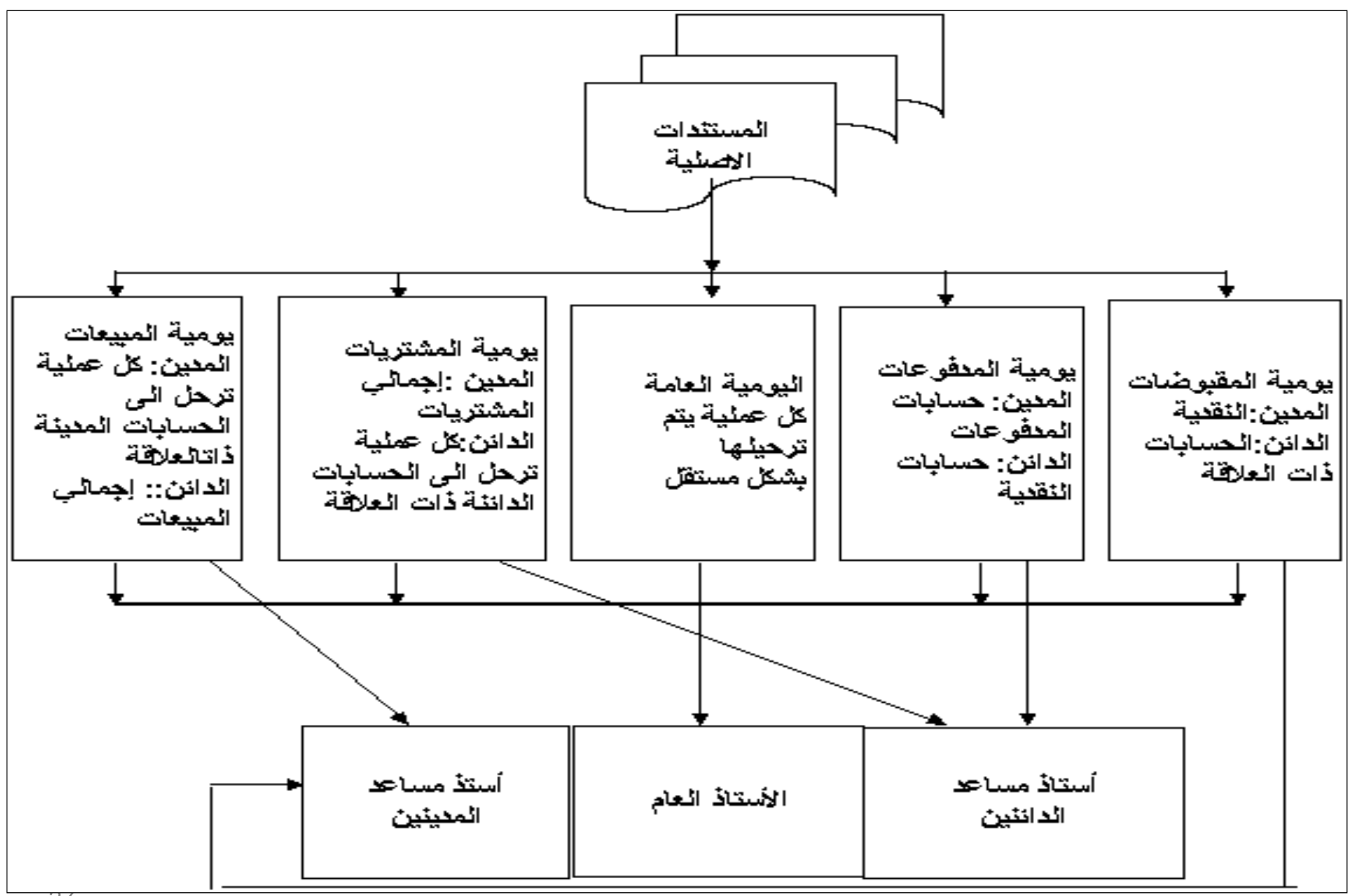

### **-1 يومية المبيعات اآلجية**

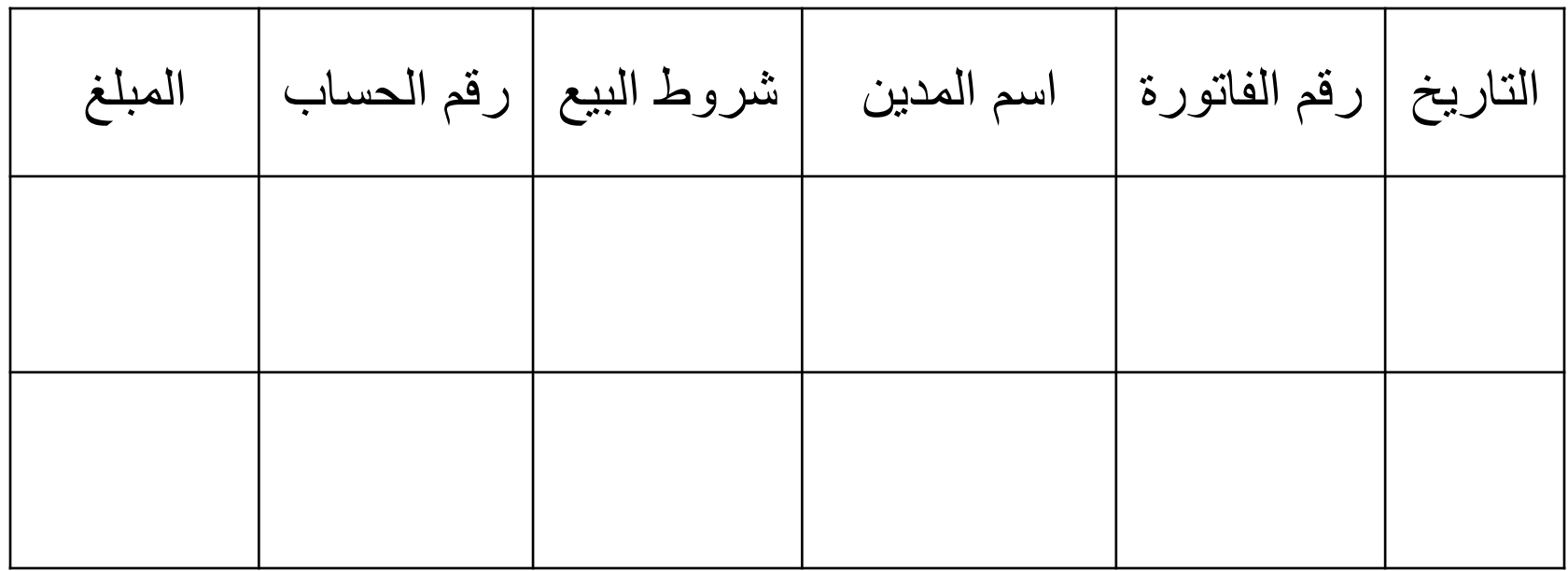

### **-2 يومية المشتريات اآلجية**

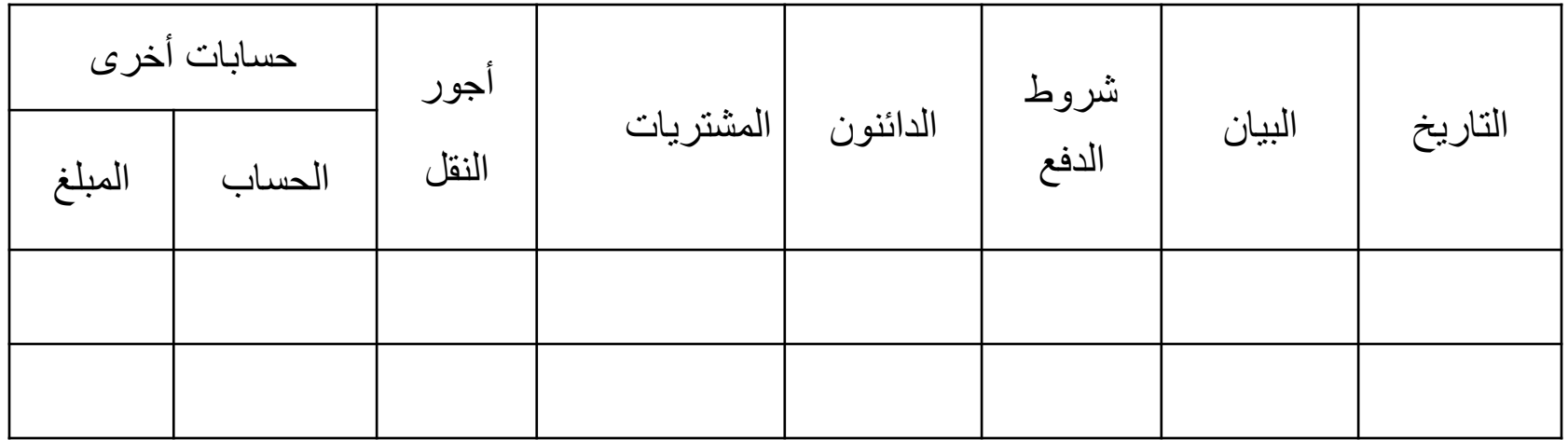

### **-3 يومية المقبوضات النقدية**

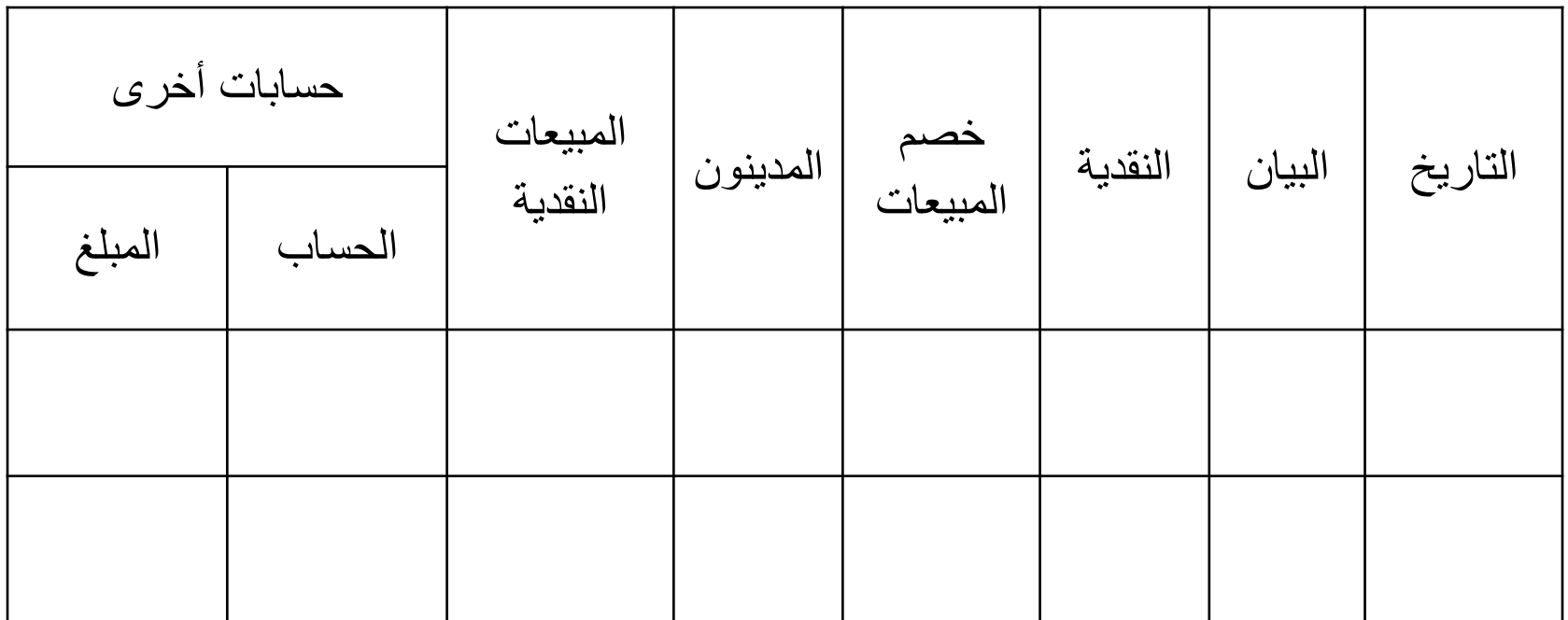

### **-4 يومية المدفوعات النقدية**

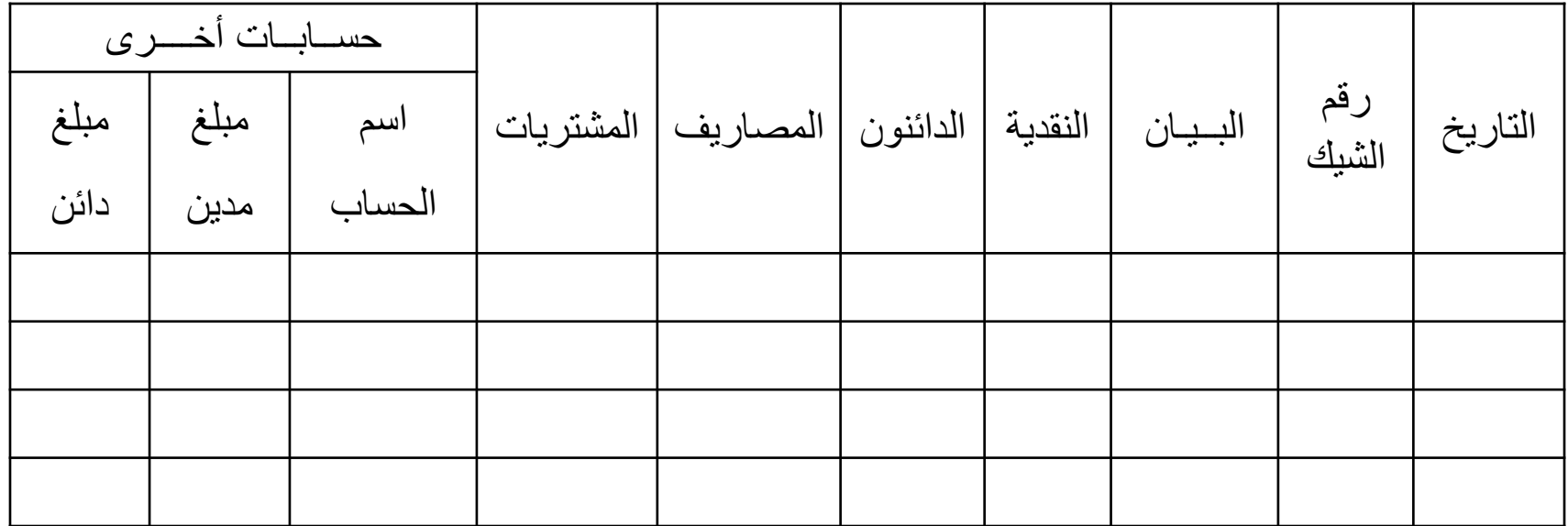

مزايا اليوميات المساعدة

- تـوفير معلومـات أفضـل عـن العمليـات المتشـابـهة والمتكـررة الـحـدوث (عمليات البيع الآجل والشراء الآجل ... ) فهي توفر معلومات ملخصة ومفيدة
- يساعد استخدام اليوميات الخاصة على إحكام الرقابة الداخلية بشكل جيد على أصول المنظمة وسجلاتها. فعملية الفصل بين اليوميات يؤدي إلى تجنب تعارض الأعمال بحيث لا يقوم شخص واحد بحيازة النقدية والتسجيل في الدفاتر أو المطابقة.
- يوفر إمكانية تسجيل العمليات المالية بشكل مستقل وفي ان واحد بدلا من أن تتم عملية التسجيل على التتالي

# الترحيل إلى الحسابات

هناك نوعان أساسيان من دفاتر الحسابات هما:

- دفتر الأستاذ العام
- دفاتر الأستاذ المساعد
- • **-1 دفتر األستاذ العال**
- المعلومات المحاسبية المتاحة في الأستاذ العام تكون عادة مختصـرة تهدف بشكل أساسـي إلى المساعدة في إعداد القوائم المالية الختامية، وتزويد المستويات الإدارية العليا ببعض المعلومات الموجزة
	- •للل -2 **األستاذ المساعد**
- يتم تنظيم حسـابات الأسـتاذ المسـاعد لاسـتخراج معلومـات تفصـيلية لأغـراض تخطـيط ورقابة العمليات التشغيلية

•**العالقة بين حسابات دفتر األستاذ المساعد ودفتر األستاذ العال:**

•يستخدم الأستاذ العام لغابات رقابية •نأكيد دقة البيانات المخزنة في نظام المعلومات المحاسبي

### **دليل الحسابات**

**مفاهيل دليل الحسابات** :

**الأول يع**تبر أن الدليل يحتوي فقط على تبويب وتصنيف للحسابات المستخدمة في النظـام. يتم تبويب الحسابات في أبواب ( أو مجموعة ) رئيسية ثم يُصنف كل بـاب إلـي عدة مجموعـات عامـة تتوز ع كل منها إلى مجمو عات أكثر تفصيلاً و هكذا، فينشأ ما يعرف بـ ( هيكل الحسابات ) الذي يظهر ً علـى شكل هرم أو شجرة . تأتي أهمية التبويب والتصنيف من أنـه يسـاعد فـي تحليل العمليـات الاقتصــادية وتحديد الحسابات التي تتأثر بها . كما تساعد في عملية تلخيص البيانـات عبـر ترحيل القيود إلـى حسـاباتها ثـم تجميع الحسابات في المجموعة الواحدة للانتقال إلى مستوى أعلى في هيكل الحسابات وبذلك تكتمل عملية التلخيص

**التَّحانِّـي** اعتبـر أن دليل الحسـابات ليست فقط تبويب وتصـنيف للحسـابات وإنمـا أيضـاً تحديد للمفـاهيم والمصــطلحات المسـتخدمة فــي النظــام المحاسـبي\_ فـدليل الحســابات يحــدد المصــطلحات والتعــابير المستخدمة ومضـامين هذه المصـطلحات . لـذلك فـإن الـدليل يحتـوي بـالإضــافة إلـى هيكـل الحسـابات , المصطلحات المستخدمة وتعريفاتها

ا**لثالث** أضـاف إلـى المفهـوم الثــاني ضـرورة أن يحتـوي الـدليل (بالإضــافة إلـى هيكـل الحســابات والمصطلحات والتعابير المستخدمة) على الطرق والمبادئ والقواعد واجبة الاستخدام، كأن ينص الدليل على الطريقة الواجب استخدامها عند صرف المواد أو استهلاك الأصول الثابتة وغيرها . وهذا يضمن للنظام المحاسبي إنتاج معلومات قابلة للمقارنة

**نموذج دليل الحسابات**

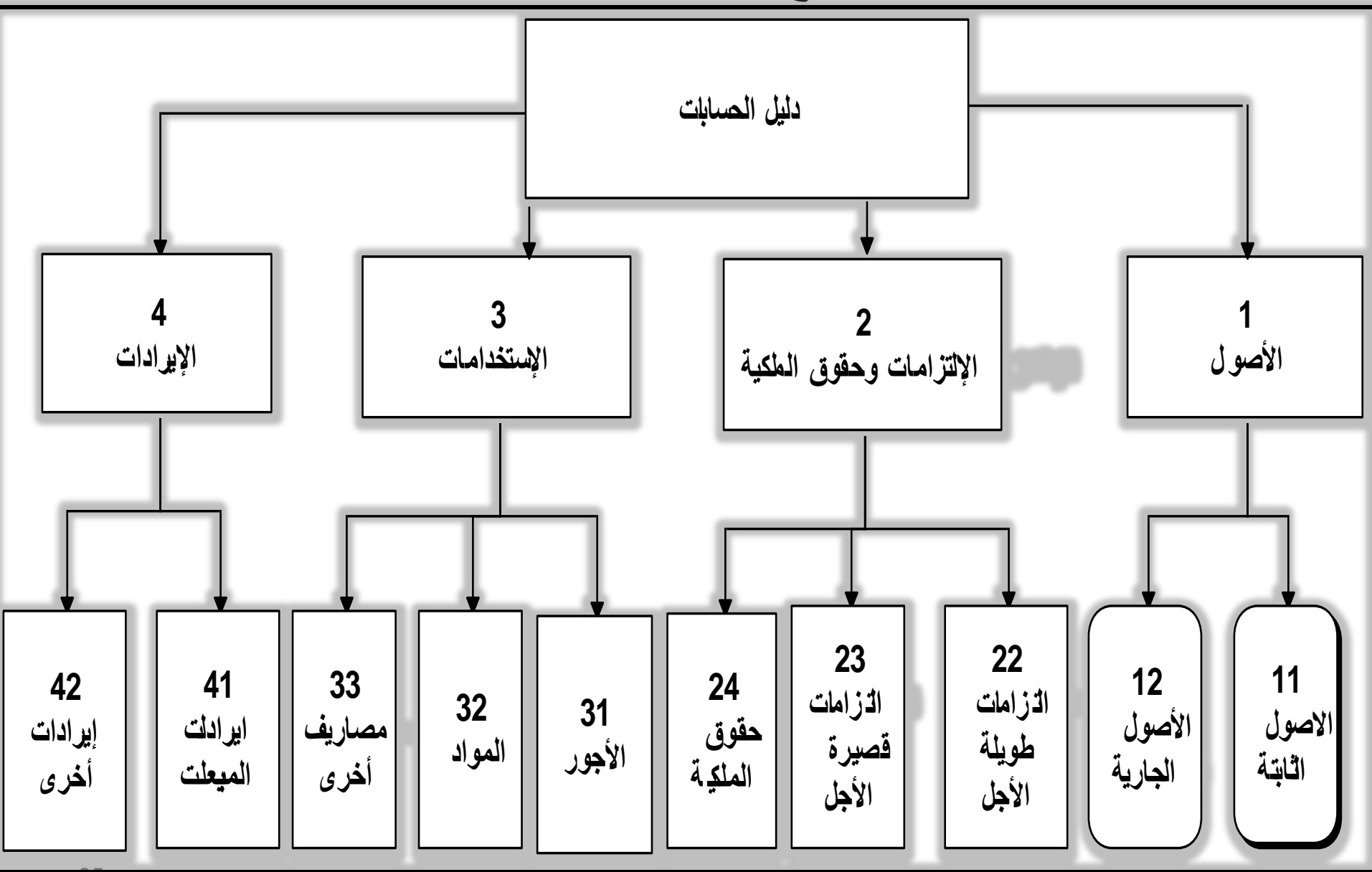

35

## **دليل الحسابات في النظام المحاسبي الموحد**

ا أخذ النظام المحاسبي الموحد بالمفهوم الواسع لدليل الحسابات. جاء الدليل في أبواب خمسة

- الباب الأول حدد التعاريف والمصطلحات والقواعد الخاصة بالمحاسبة المالية ومحاسبة التكاليف
- الباب الثاني والثالث خصصا لنظام المحاسبة المالية ونظام محاسبة التكاليف فاستعرضا هيكل الحسابات المالية وحسابات التكاليف
	- الباب الرابع والخامس اختصا بالحسابات والقوائم الختامية وببيانات الحسابات القومية
- ◘ بوَّب النظام المحاسبي الموحد الحسابات في أبواب عشر أسماها "إ**جماليات عامة"**. أعطى كل باب رق*م*اً ة<br>ك محدداً مستخدماً الترقيم العشري

وزع كل باب إلى مجموعات أصغر أسماها "ا**لحسابات العامـة"** وأعطاها أرقامـاً تتفرع عن رقم البـاب نفسه بحيث يضاف أرقام تسلسلية لهذه الحسابات إلى يمين رقم الباب

فرّ ع عن الحسابات العامة **"حسابات مساعدة"** أعطاها أرقاماً تسلسلية بالطريقة نفسها<sub>-</sub>

وز ع الحسابات المساعدة إلى **"حسابات فرعية"** ثم الى **"جزئية"** .

□جاء دليل الحسابات عامـاً شـاملاً يمكن تطبيقـه فـي كافـة الشـركات والمؤسسـات بـاختلاف أنـواع نشـاطاتها الاقتصادية ( صناعية – تجارية – زراعية – خدمية, عدا المؤسسات الماليـة ). لكنـه أجـاز لكل شـركة إعداد دليل حسابات خاص بكل منها نظر اً لخصوصية النشاط الاقتصادي في كل منها على ألا تخرج في دليلها عن م الإطار العام لدليل الحسابات.

## الاطار العام لدليل الحسابات

**-11 الموجودات**

**-12 مشروعات تحت التنفيذ**

111 أراضي

- 112 مباني وإنشاءات ومرافق وطرق
	- 113 ألات وتجهيزات
	- 114 وسائل نقل وانتقال
	- 115 عدد وأدوات وقوالب
	- 116 أثاث ومعدات ومكاتب
		- 117 ثروة حيوانية ومائية
	- 118 نفقات إيرادية مؤجلة
- 119 الموجودات الثابتة المعنوية

121 اراضی 122 مباني وإنشاءات ومرافق وطرق 123 ألات وتجهيزات 124 وسائل نقل وانتقال 125 عدد وأدوات وقوالب 126 أثاث ومعدات مكاتب 127 ثروة حيوانية ومائية 128 نفقات إير ادية مؤجلة 129 سلف واعتمادات لشراء موجودات ثابتة

- **13 – الممزون** 131مخازن المواد والموجودات المختلفة
	- 132 إنتاج غير تام 133 إنتاج تام
	- 134 بضائع لدى الغير
- 135 مخزن بضائع بغرض البيع 136 اعتمادات لشراء المواد
- والبضائع 137 حركة الإنتاج التام والبضائع بسعر البيع ( له مقابل  $(271/\tau)$ 
	- 138 أعمال تحت التنفيذ (خاص بقطاع المقاولات)

#### **14 – إقراض طويل األجل**

141 إقراض محلي طويل الأجل 142 إقراض خارجي طويل الأجل

**15 – توظيفات مالية**  151 توظيفات في سندات حكومية 152 توظيفات في أوراق مالية محلية 153 توظيفات في أوراق مالية خارجية 154 توظيفات فائض السيولة (1)

**16 – مدينون**  161 زبائن 162 أوراق قبض 163 تأمينات وسلف 164 أوراق قبض برسم التحصيل

**17 – حسابات مدينون ممتيفة**  171 مدبنون مختلفون 172 حسابات الأرصدة المدينة الأخرى 173 إيرادات جارية وتخصصية مستحقة 174 مصروفات جارية تخصصية مدفو عة مقدماً 175 حساب المؤسسة العامة لدى المنشأة 176 حساب المنشآت التابعة (لدى المؤسسة العامة) 177 جاري المنشأت أو الفروع 178 حسابات الخطة ( لدى المؤسسة العامة ) 179 العجز المرحل (1)

- **المطاليب 21 – رأس المال**
- 211 رأس المال المدفوع 212 رأس المال غير المدفوع 181 الصندوق 182 مصرف (حساب جاري) 183 مصرف (ودائع أو بإخطار سابق) 184 السلف الدائمة
	- 185 أوراق برسم التحصيل
		- **19 – حسابات نظامية مدينة**

**18 – أموال جاهزة**

213 استثمارات المؤسسة لتنفيذ الخطة  **22 – احتياطات**  221 احتياطي قانوني 222 احتياطي يستثمر في سندات حكومية 223 احتياطي تمويل لمشروعات الاستثمارية والتجديدات والتوسعات 224 احتياطي اختيار ي 225 احتياطي ارتفاع أسعار الموجودات الثابتة 226 احتياطات أخر ي 227 فائض مرحل

 **23 - االهتالكات**

231 اهتلاك المزروعات المعمرة والأراضي القابلة للاهتلاك ( حدائق وبساتين ومقالع ومناجم ) 232 اهتلاك المباني والإنشاءات 233 اهتلاك الألات والمعدات 234 اهتلاك وسائل النقل 235 اهتلاك العدد والأدوات و القو الب 236 اهتلاك الأثاث ومعدات المكاتب 237 اهتلاك الثروة الحيوانية والمالية 238 النفقات الإرادية المؤجلة 239 اهتلاك الموجودات الثابتة المعنوية

**24 – الماونات** 241 مؤونة ضرائب ورسوم متنازع عليها 242 مؤونة الديون المشكوك في تحصيلها 243 مؤونة هبوط أسعار الموجودات 244 مؤونة العمرات الدورية 249 مؤونات أخرى

> **25 – قروض طويية األجل**  251 قروض محلية 252 قروض خارجية

#### **-26 الدائنون**

261 موردون 262 أوراق دفع 263 دائنون متنوعون 264 دائنو توزيع الأرباح 265 مصارف دائنة

**27 – حسابات دائنة ممتيفة**  271 حسابات الإنتاج التام والبضائع تحت ..........النبيع (له مقابل ح/137) 272 دائنون مختلفون 273 حسابات الارصدة الدائنة الأخر ي 274 مصروفات جارية وتخصيصية مستحقة 275 إيرادات جارية وتخصيصية مفبوضة ...........اقًاب 276 حساب المؤسسة العامة(لدى المنشأة) 277 جاري المؤسسة العامة او الإدارة ..........المركزية 278 حسابات الخطة (لدى المنشأة) لل**-28 ... ... -29حسابات نظامية دائنة** 

 **3 - االستمدامات 31 – األجور**  311 أجور نقدية 312 مزايا عينية 313 مساهمة المؤسسة في التأمين والمعاشات 314 مساهمة المؤسسة في التأمينات الاجتماعية 315 مساهمة المؤسسة في صندوق تقاعد البلدبات 316 الأجور لقاء العجز والنقاعد والفرز والتفرغ **-32 المستيزمات السيعية**  321 خامات رئيسية 322 خامات مساعدة 323 وقود وزيوت وقوة محركة للتشغيل 324 قطع غيار وعدد وأدوات صغيرة 325 مواد تعبئة وتغليف 326 مخلفات 327 أدوات كتابية وكتب ومطبوعات 328 تسوية مصروفات المواد والبضائع 329 مستلزمات سلعية أخرى

**-33 المستيزمات المدمية والتوريدات المارجية**  331 مصروفات الصيانة الخارجية 332 مصروفات تشغيل لدى الغير 333 خدمات ابحاث وتجارب واستشارات فنبه 334 دعاية وإعلان وعلاقات عامة واستقبال 335 نقل وانتقال 336 استئجار ألات ومعدات ووسائل النقل 337 الإنارة والمياه 338 بريد وبرق وهاتف وتلكس 339 مصروفات خدمية متنوعة **34 – مشتريات البضائع بغرض البيع** 341 مشتريات البضائع بغرض البيع (قيمة المشتريآت) 342 مشتريات البضائع بغرض البيع )قياال...........م ممابا محا زور( <sup>43</sup>

**35 – المصروفات التحوييية الجارية**  351 الضرائب والرسوم السلعية 352 أعباء الاهتلاك 353 إيجارات فعلية 354 فرق الايجار المحسوب 355 فوائد محلية 356 فوائد خارجية 357 فرق الفوائد المحسوبة 358 فرق تقييم التغير في مخزون الانتاج التام 359 فرق تقييم التغير في مخزون البضائع بغرض البيع

**-36 التحويالت الجارية التمصيصية**  361 تبر عات 362 إعانات للغير 363 تعويضات للغير وغرامات 364 خسائر رأسمالية 365 مصروفات سنوات سابقة 366 ديون معدومة 367 أعباء المؤونات .... 368 369 ضريبة دخل الأرباح

#### **4 - االيرادات**

**41 - إيرادات اإلنتاج التال بسعر السوق** 411 صـافي مبيعات الإنتاج التام 412 تغير مخزون الإنتاج التام بالتكلفة 413 فرق تقيم تغير مخزون الإنتاج التام 414 تغير مخزون إنتاج غير تام للنكلفة 415 مخلفات الإنتاج ( دائن ) **42 - مشغوالت داميية تامة بالتكيفة 43 – إيرادات تشغيل ليغير 44 – مدمات مباعة 45 – إيرادات البضائع بغرض البيع**  451 صافي مبيعات بضائع بغرض البيع 452 تغير مخزون البضائع بغرض البيع <u>. التكلف</u>ة 453 فرق تقييم تغير مخزون البضائع بغرض البيع

#### **46 – اإلعانات** • **48 – أربا مشروعات التعمير واإلسكان**

461 إعانات الإنتاج 462 إعانات تصدير 463 إعانات العجز التمويني **47 – إيرادات تحوييية**  471 إيرادات الأوراق المالية 472 فوائد دائنة 473 إيجارات دائنة 474 أرباح رأسمالية 475 إيرادات السنوات السابقة 476 تعويضات وغرامات على الغير 477 إيرادات متنوعة 478 فرق الإيجار المحسوب 479 فرق الفوائد المحسوبة

**........واستصال األراضي** 

**49 – إيرادات الفائض المتا )ما .......بالماسسة العامة (** لللل491 أقوبطلمامالع محرم بال...محمبدعالل لللل492 مسميبطبالمحرم بالمحمبدعال لللل493 أمدبحلمحرم بالمحمبدعال

- **-5 مراقبة مراكز االنتاج -6 مراقبة مراكز المدمات االنتاجية -7 مراقبة مراكز المدمات التسويقية -8 مراقبة مراكز المدمات اإلدارية والتموييية -9 مراقبة مراكز العمييات الرأسمالية**
- **0 )صفر ( حسابات النتائج**  01- حساب التشغيل 02- حساب المتاجر ة 03- حساب الأرباح والخسائر 04- حساب توزيع الأرباح والخسائر 05- دخل وإنفاق المؤسسة العامة(لدى المؤسسة العامة)  **06 - االستثمارات ) لدى الماسسة العامة (**